## **Esercizi con uso di linguaggio JAVA**

# // Prima **Applicazione** in JAVA

**class** Saluto { **// nome classe uguale a nome file sorgente: Saluto.java** public static void **main**(String[] args) { **//** *static* **: per chiamare questo metodo** *direttamente*  **// senza chiederne l'esecuzione come servizio** [System.out.println\(](http://new345.altervista.org/Dispense/Stream.pdf)"Ciao a tutti !"); } } General Output **/\* Risultato: compare il messaggio su video**  --------------------Configuration: Saluto  **nella sezione General Output** Ciao a tutti! **\*/** Process completed.

# *Costrutto SEQUENZA con operatori aritmetici e di assegnamento*

class Cognome {

public static void main (String arg[]) {

**// dichiarazione di variabili** *definendole* **di tipo** *reale a doppia precisione* **double**  $a = 3.5$ ; **double** b = 2; **//** … ed operazioni di *assegnamento*

System.out.println("La somma dei valori è : " +  $(a+b)$ ); *// si noti la corretta interpretazione dell'operatore polimorfo come concatenazione di // stringhe oppure come operatore di somma*

System.out.println("La differenza dei valori è : " +  $(a - b)$ );

System.out.println("Il prodotto dei valori è : " +  $(a * b)$ );

 System.out.println("Ora i dati non sono interpretati come valori in una operazione ma  $accodati: " + a + b);$ 

 } }

## **Effetto a video**:

La somma dei valori è : 5.5<br>La differenza dei valori è : 1.5<br>Il prodotto dei valori è : 7.0<br>Ora i dati non sono interpretati come valori in una operazione ma accodati : 3.52.0 valore 3.5 seguito davalore 2.0 Process completed.

# **Testo del problema** (*tipo da verifica fine anno STA - secondo biennio*):

Nota l'equazione di una retta **y = m\*x + q**, progettare un algoritmo che impostati i valori di **m**, di **q** e del valore minimo di **x**, calcoli **numN** punti equispaziati della retta noto il passo di discretizzazione **dx**. Si desidera visualizzare i risultati in forma tabellare: per ogni punto deve essere visualizzato su video il valore di x e il corrispondente valore di y. L'algoritmo deve essere realizzato con *costrutto iterativo*.

Implementare con uso di linguaggio Java:

- 1. soluzione non modulare e [modulare](#page-3-0) usando *iterazione post-condizionale*
- 2. soluzioni non modulari e [modulari](#page-4-0) usando *iterazione pre-condizionale*

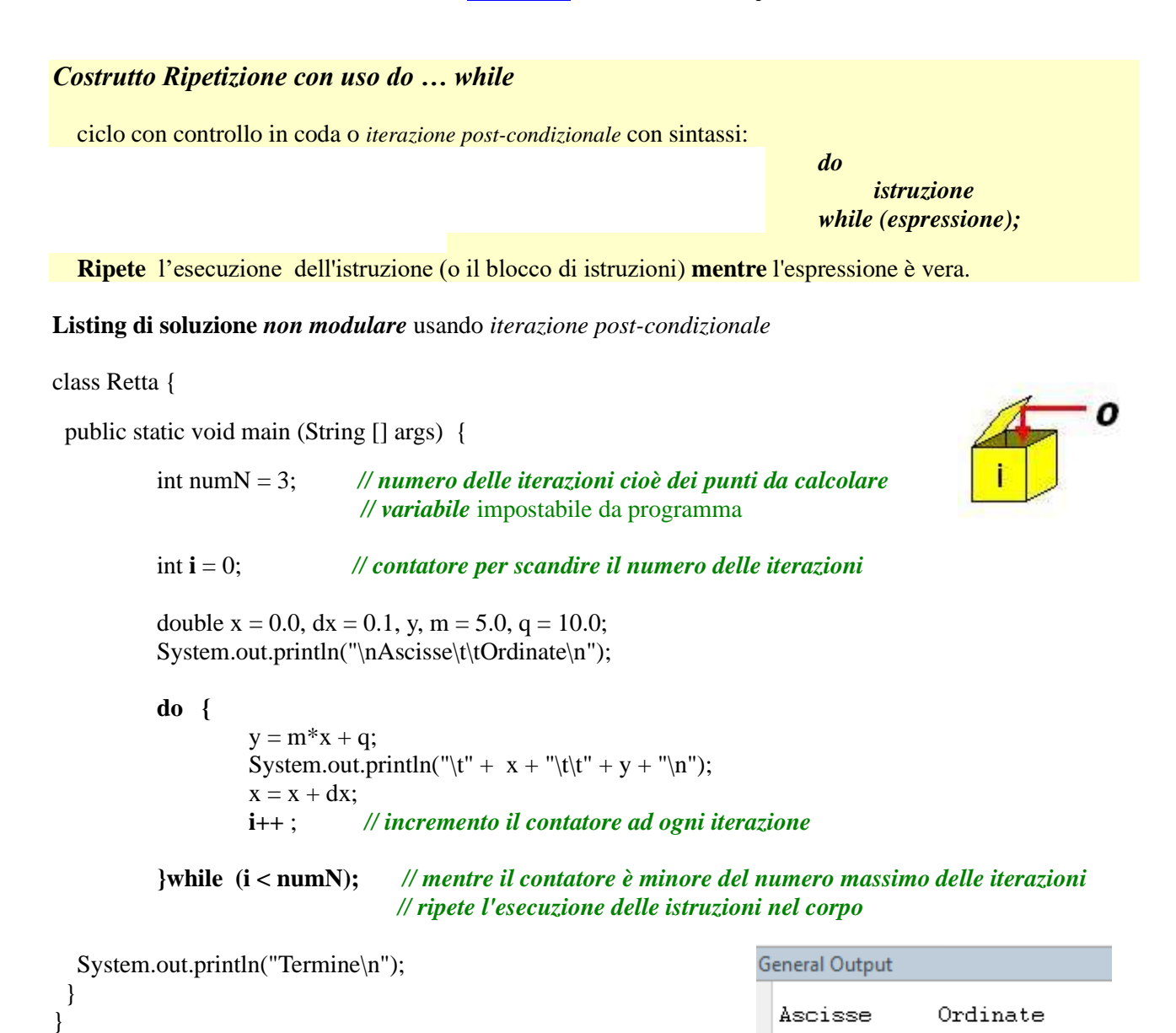

**Effetto a video**:

 $0.0$ 

 $0.1$ 

 $0.2$ 

Process completed.

Termine

 $10.0$ 

 $10.5$ 

 $11.0$ 

# **Listing di soluzione** *modulare* usando *iterazione post-condizionale*

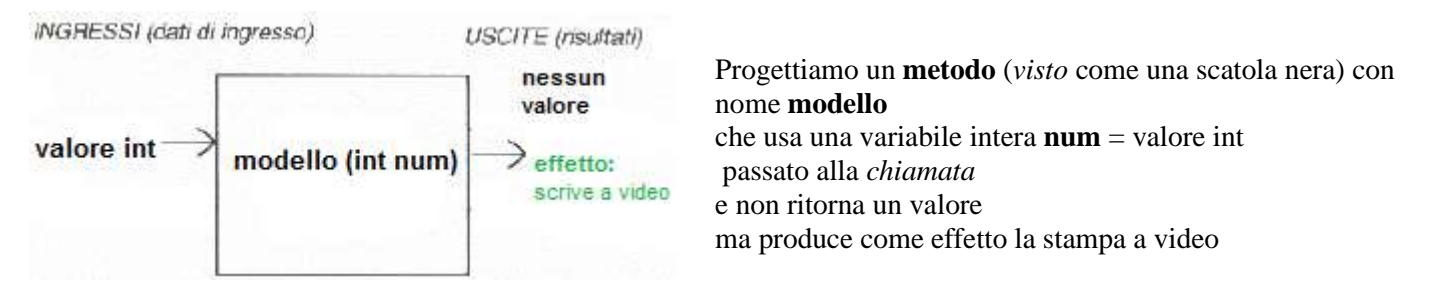

*Implementazione del metodo ed esempio di chiamata diretta*<sup>1</sup> :

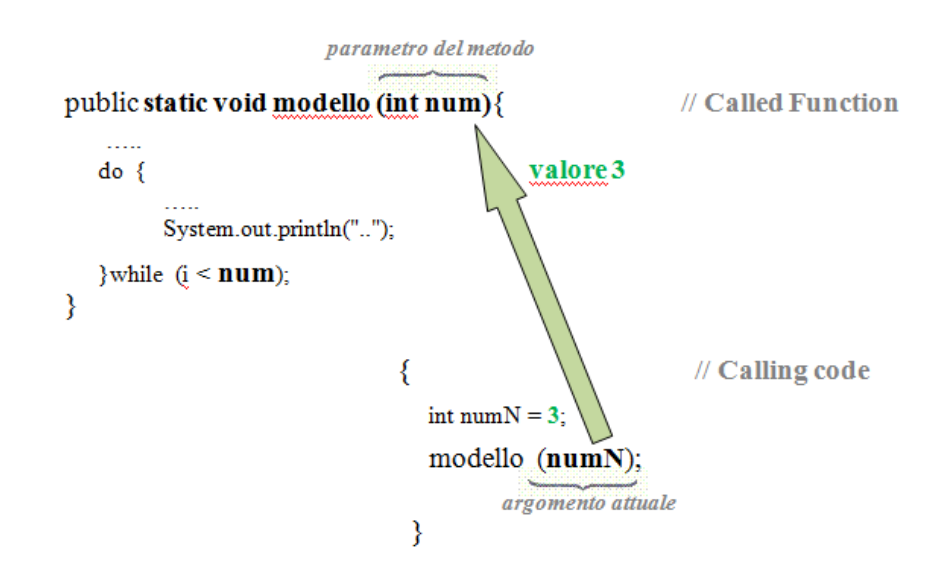

Quindi si progetta una funzione (*metodo* della classe) che non ritorna un valore (**void**), riceve in ingresso un valore intero ed al suo interno *referenzia* tale valore intero (nell'esempio il **numero 3**) con **num**.

*Nb*: in Java con **static** si intende che la funzione può essere *chiamata direttamente* (di default è **public** cioè *visibile a tutti*) e la sintassi completa è la seguente:

*<modificatori>* **tipoDiRitornoDelMetodo** nomeDelMetodo*(<parametri>)* { corpoDelMetodo }

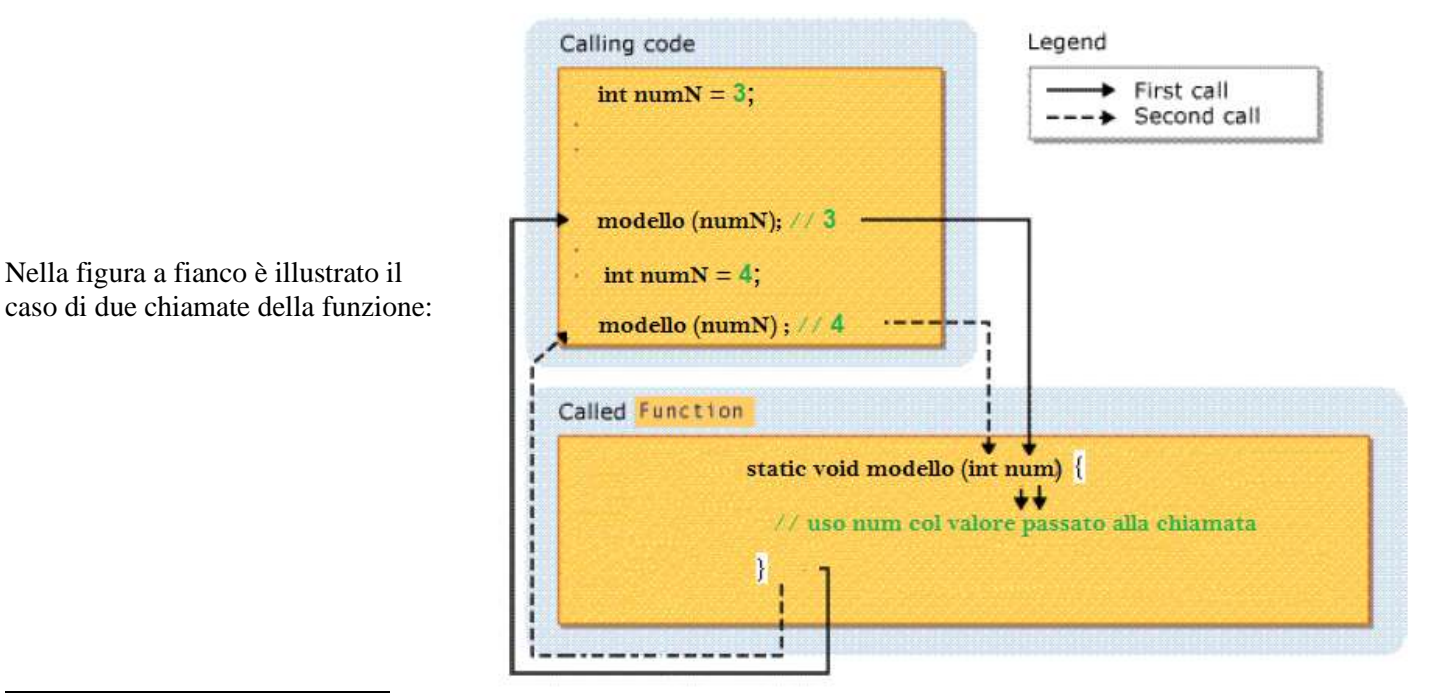

<sup>1</sup> All'UR[L http://new345.altervista.org/Dispense/FUNZIONI.pdf](http://new345.altervista.org/Dispense/FUNZIONI.pdf) (pg. 2-3)

```
class RettaModulare {
```

```
/** 
    metodo che calcola i punti e visualizza le coordinate in formato tabellare
     @param num – numero dei punti da calcolare di tipo intero2
 */
 public static void modello (int num){
      int i = 0; // contatore per scandire il numero delle iterazioni
     double x = 0.0, dx = 0.1, y, m = 5.0, q = 10.0;
      System.out.println("\nAscisse\t\tOrdinate\n");
      do {
               y = m^*x + q;System.out.println("\t" + x + "\t\t" + y + "\n");
               x = x + dx;
                i++ ; // incremento il contatore ad ogni iterazione
       }while (i < num); // mentre il contatore è minore del numero massimo delle iterazioni
                               // ripete l'esecuzione delle istruzioni nel corpo
 }
```
public static void main (String [] args) {

```
 int numN = 3; // numero dei punti da calcolare cioè delle iterazioni 
                    // variabile impostabile da programma
                    // per buono stile: nome con iniziale minuscola e formato camel-case
```

```
 modello (numN);
```

```
 System.out.println("Termine\n");
  }
}
```
Si noti come il codice della funzione non venga modificato quando invece di tre punti se ne voglia calcolare un numero diverso: basta digitare nel flusso principale il nuovo valore e **riusare lo stesso metodo**

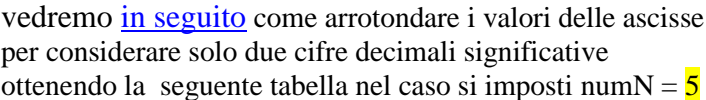

<span id="page-3-1"></span>*Buono stile: notazione CamelCase*

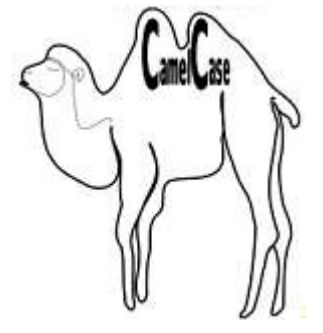

La **Notazione a Cammello** o in inglese **[CamelCase](https://it.wikipedia.org/wiki/Notazione_a_cammello)** è la pratica, nata durante gli anni settanta, di scrivere parole composte o frasi unendo tutte le parole tra loro, ma lasciando le loro iniziali maiuscole.

Il nome (letteralmente "*carattere a cammello*") deriva dai "salti" all'interno di una parola, che fanno venire in mente le gobbe di un cammello. La prima lettera può essere sia maiuscola (es. CamelCase), come il **nome delle classi** in Java, che minuscola (es. camelCase), come il nome delle variabili in Java.

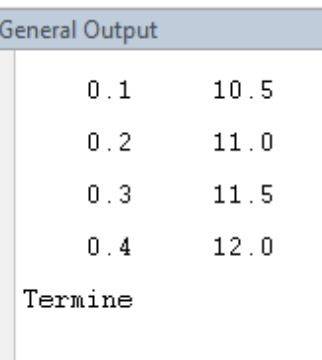

Process completed.

<sup>2</sup> Per **lista dei tag di [JavaDoc](https://it.wikipedia.org/wiki/Javadoc)** e guida nell'uso di tale documentazione in **[JCreator](http://new345.altervista.org/Java/Usare%20JavaDoc%20da%20JCreator.pdf)**

### *Costrutto Ripetizione con uso while*

ciclo con controllo in testa o *iterazione pre-condizionale* con sintassi: *while (espressione)*

 *istruzione*

 **Ripete** l'esecuzione dell'istruzione (o il blocco di istruzioni) **mentre** l'espressione è vera. Differenza rispetto al costrutto precedente (ciclo con controllo in coda) è che l'istruzione non viene mai eseguita se la condizione è falsa.

#### **Listing di soluzione** *non modulare* usando *iterazione pre-condizionale*

#### class RettaAltra {

public static void main (String [] args) {

```
 int numN = 3; // variabile impostabile da programma
         int i = 0:
         double x = 0.0, dx = 0.1, y, m = 5.0, q = 10.0;
          System.out.println("\nAscisse\t\tOrdinate\n");
         while (i < numN) {
                                 y = m * x + q;
                                 System.out.println("\t" + x + "\t\t" + y + "\n");
                                 x = x + dx;
                                 i++;
        }
          System.out.println("\nTermine\n");
}
```
### <span id="page-4-0"></span>**Listing di soluzione** *modulare* usando *iterazione pre-condizionale*

class RettaAltraModulare {

}

}

}

```
 /** 
     metodo che calcola i punti e visualizza le coordinate in formato tabellare
      @param num – numero dei punti da calcolare di tipo intero
*/
public static void modello (int num){
\frac{1}{2} int i = 0; // contatore per scandire il numero delle iterazioni
      double x = 0.0, dx = 0.1, y, m = 5.0, q = 10.0;
       System.out.println("\nAscisse\t\tOrdinate\n");
       while (i < num) {
                                 y = m * x + q;System.out.println("\t" + x + "\t\t" + y + "\n");
                                 x = x + dx;
                                  i++ ;
         }
 }
```
public static void main (String [] args) {

```
 int numN = 3; // numero dei punti da calcolare cioè delle iterazioni 
 modello (numN); 
 System.out.println("\nTermine\n");
```
# *Costrutto Ripetizione con uso for*

ciclo con controllo in testa o *iterazione pre-condizionale* con sintassi:

# *for (espressione1; espressione2; espressione3) istruzione*

le espressioni contenute nella parentesi hanno il seguente significato:

1) una assegnazione del valore iniziale del contatore

2) una condizione logica o aritmetica che indica la fine del *ciclo*

3) un aggiornamento del contatore (in questo caso un incremento  $di + 1$ )

 Il corpo del *for* può essere una sola istruzione oppure un blocco di istruzioni { } che viene *ripetuto mentre* è verifica la condizione impostata

**Listing di altra soluzione non modulare usando** *iterazione pre-condizionale*

class RettaFor{

public static void main (String [] args) {

**final** int N = 3; *// non si vuole cambiarne il valore : variabile immodificabile o costante*

double  $x = 0.0$ ,  $dx = 0.1$ ,  $y, m = 5.0$ ,  $q = 10.0$ ;

System.out.println("\nAscisse\t\tOrdinate\n");

**for** (int i = 0; i < N; i++) {

```
y = m * x + q;System.out.println("\t" + x + "\t\t" + y + "\n");
        x = x + dx;
 }
```
System.out.println("Termine\n");

 } }

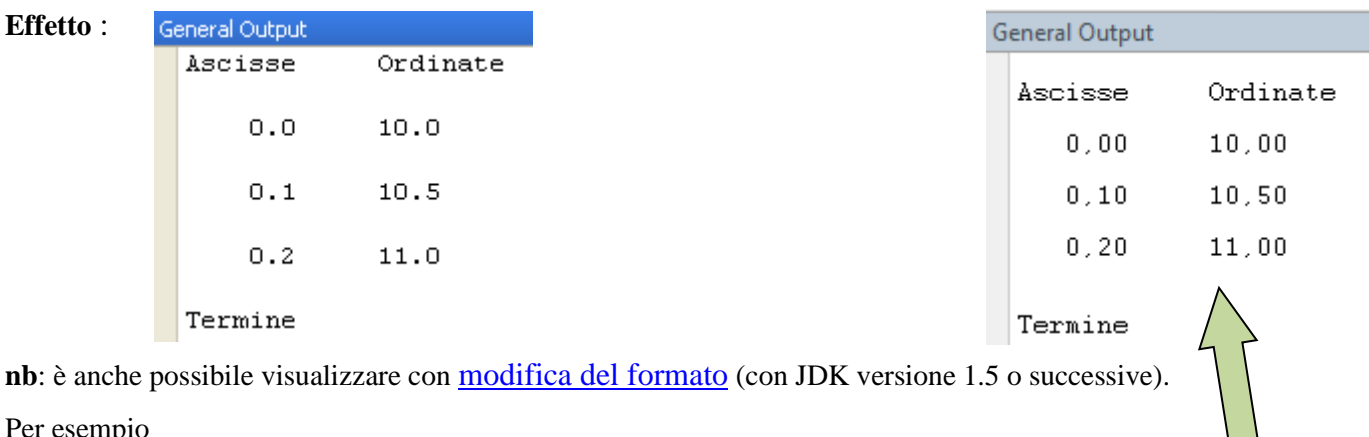

System.out.**printf** ("%7.2f\t\t%5.2f\n**\n**", x, y); *// la formattazione è con la virgola*

Il simbolo % specifica le seguenti formattazioni:

· riserva 7 posizioni con 2 cifre decimali per numero reale x

· riserva 5 posizioni con 2 cifre decimali per numero reale y

(*il risultato è mostrato nella figura a destra*)

/\* Un **loop** *INFINITO* si può realizzare con while (*true*) poiché il valore *vero* significa sempre, oppure, come nell'esempio, con un *for infinito*, cioè

*for ( ; ;)*

 La condizione di uscita viene testata dentro il blocco di istruzioni del ciclo infinito usando un costrutto alternativa con sintassi:

# *if (espressione) istruzione\_vera*

 Se tale condizione è vera, si esce dal ciclo con l'istruzione *break* che forza l'uscita dal corpo in cui si trova.

\*/

class Loop{

public static void main (String [] args) {

```
final int N = 3;
int i = 0:
double x = 0.0, dx = 0.1, y, m = 5.0, q = 10.0;
 System.out.println("\nAscisse\t\tOrdinate\n");
```

```
for ( ; ; ) {
           y = m^*x + q;System.out.println("\mathbf{t}" + x + "\mathbf{t}" + y + "\mathbf{n}");
           x = x + dx;
           i++;
            if (i >= N) // uso di operatore relazionale3 maggiore o uguale
              break; // per uscire dal corpo del loop
 }
   System.out.println("Termine\n");
  }
}
```
Produce lo **stesso effetto**:

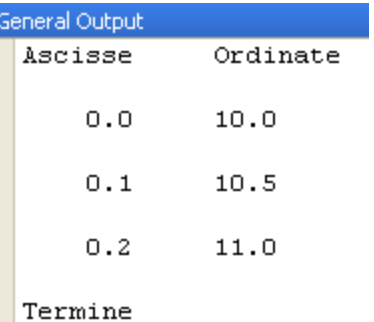

<sup>&</sup>lt;sup>3</sup> Altri operatori relazionali all'URL: [http://new345.altervista.org/Dispense/Operatori\\_relazionali\\_confronto.pdf](http://new345.altervista.org/Dispense/Operatori_relazionali_confronto.pdf)

# **Arrotondare i valori delle ascisse per considerare solo due cifre decimali significative**

# <span id="page-7-0"></span>**import** java.lang.**Math**;

class RettaModulare {

```
/**
    metodo per arrotondare a due cifre decimali significative
    Sostanzialmente moltiplicare il numero per 100, 
    applicare il metodo della classe Math a quest'ultimo, e infine ridividere per 100.
     @param x – numero da arrotondare di tipo double 
     @return x – numero arrotondato alla seconda cifra decimale significativa
*/
  public static double arrotonda(double x){
      x = \textbf{Math.roomd}(x^*100);x = x/100;
       return x;
  }
```
 **/\*\*** 

```
 metodo che calcola i punti e visualizza le coordinate in formato tabellare
 @param num – numero dei punti da calcolare di tipo intero
```
 **\*/**

}

public static void modello (int num){

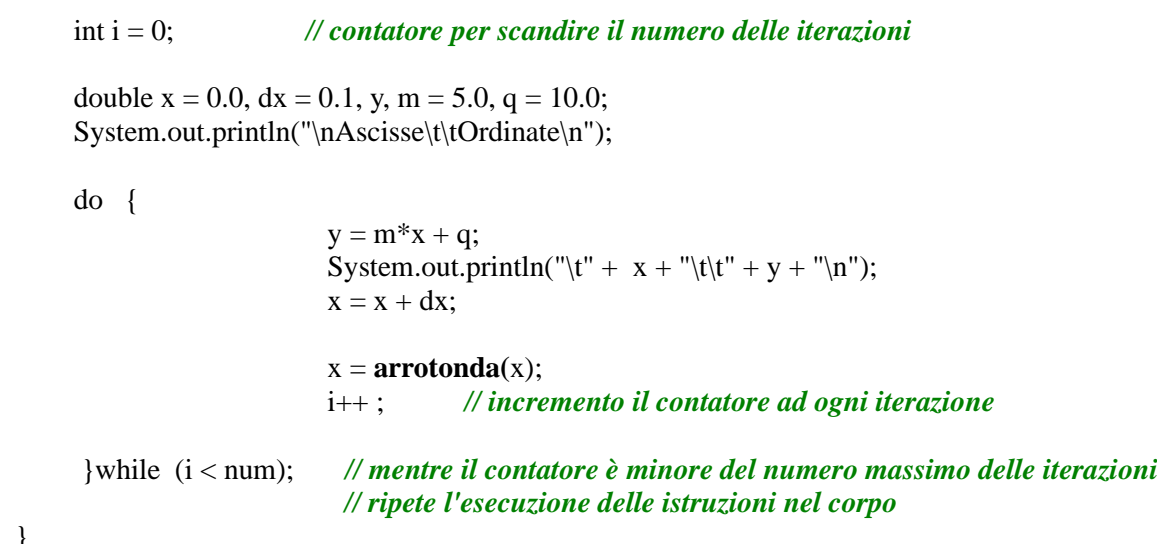

public static void main (String [] args) {

 int numN = 5; *// numero dei punti da calcolare cioè delle iterazioni // variabile impostabile da programma*

modello (numN);

```
 System.out.println("Termine\n");
  }
}
```
# **Arrotondare i numeri decimali dopo la virgola**

<span id="page-8-0"></span>Se il nostro problema è **arrotondare i numeri decimali dopo la virgola**, possiamo risolvere creando dei metodi ad hoc che sfruttino quelli che **Java** mette a disposizione per **arrotondare un numero a un intero**.

Java fornisce differenti metodi di **arrotondamento** e **troncamento**: si possono usare i metodi della classe [Math,](http://docs.oracle.com/javase/7/docs/api/java/lang/Math.html) definita nel *package java.lang,* elencati di seguito (**Math** contiene solo metodi **static**):

# **ROUND - int round(int i)** oppure **long round(double d)**

questo metodo rappresenta l'arrotondamento forse più usato dall'uomo, il cosiddetto "**arrotondamento matematico**". In pratica arrotonda il numero all'intero più piccolo se la prima cifra decimale eliminata è minore/uguale a zero e all'intero più grande se è maggiore/uguale a 5.

# ESEMPI:

double round(4.4) -> restituisce 4. double round(4.5)  $\rightarrow$  restituisce 5. double round(4.6) -> restituisce 5.

# **FLOOR - double floor(double d)**

questo metodo ("*floor*" - *pavimento*) arrotonda il numero alla cifra intera inferiore (troncamento **per difetto**).

#### ESEMPI:

double floor $(4.4)$  -> restituisce 4. double floor $(4.6)$  -> restituisce 4.

## **CEIL - double ceil(double d)**

questo metodo ("*ceil*"- *soffitto)* arrotonda il numero alla cifra intera superiore (troncamento **per eccesso**)

## ESEMPI:

double ceil $(4.4)$  -> restituisce 5. double ceil $(4.6)$  -> restituisce 5.

# **RINT - double rint(double d)**

esattamente uguale a ROUND ma arrotonda al **numero pari più vicino se è equidistante da due valori** (cioè qualora fosse 5,5 o 6,5 arrotonda a 6, in caso 3,5 o 4,5 arrotonda a 4).

## ESEMPI:

double rint(4.4) -> restituisce 4. double rint(4.5) -> restituisce 4 (pari più vicino). double rint(4.6)  $\rightarrow$  restituisce 5.

double rint(5.4) -> restituisce 5. double rint(5.5) -> restituisce 6 (pari più vicino). double rint(5.6) -> restituisce 6.